## Inhaltsverzeichnis

## **Teil 1 Basiswissen und Werkzeuge, um Statistik anzuwenden**

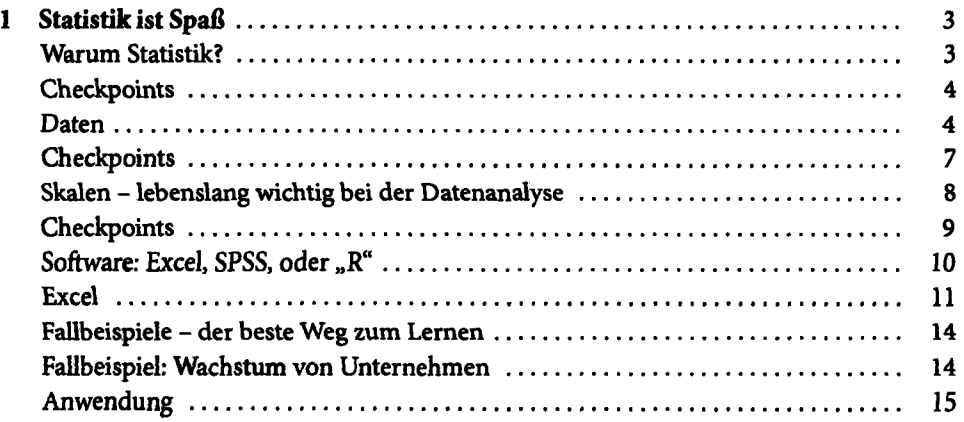

## **Teil II Beschreiben, nichts als beschreiben**

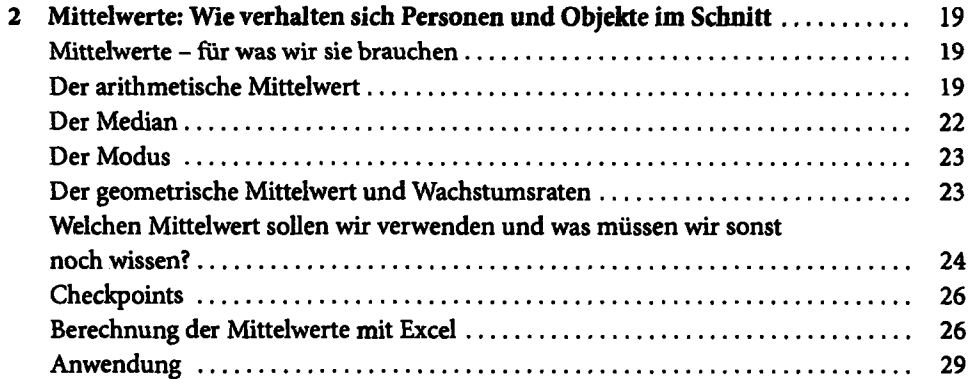

k

 $\ddot{\phantom{0}}$ 

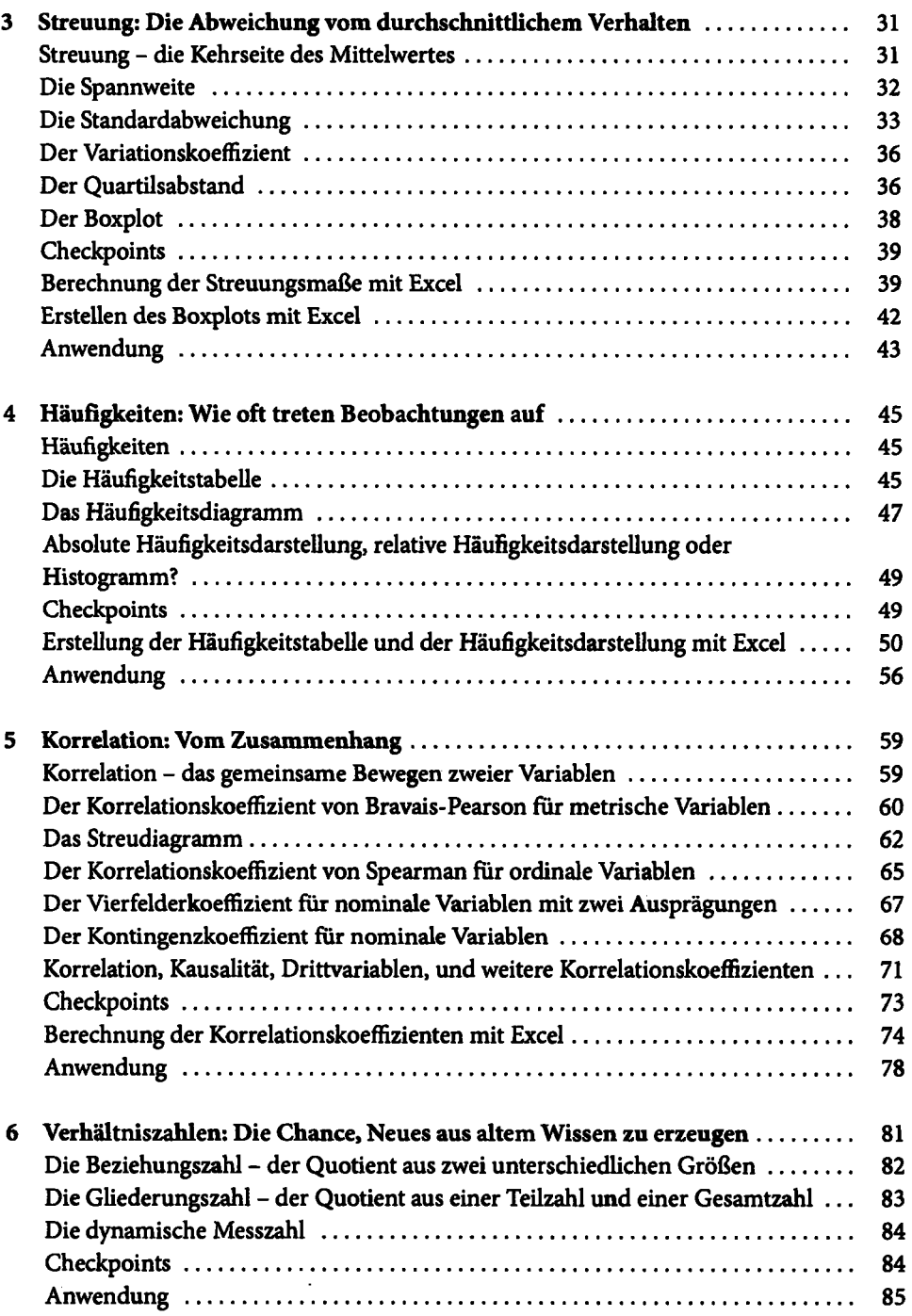

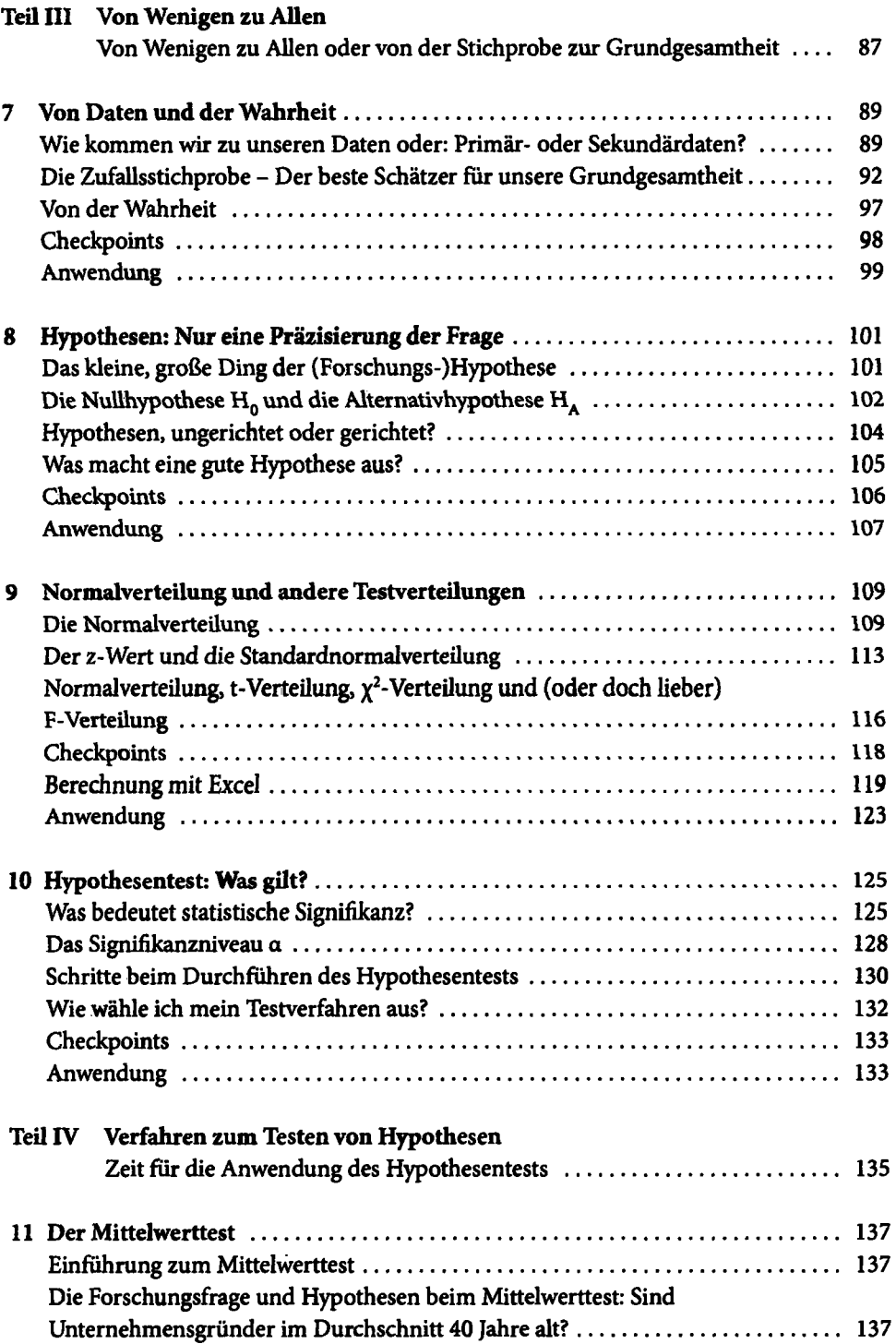

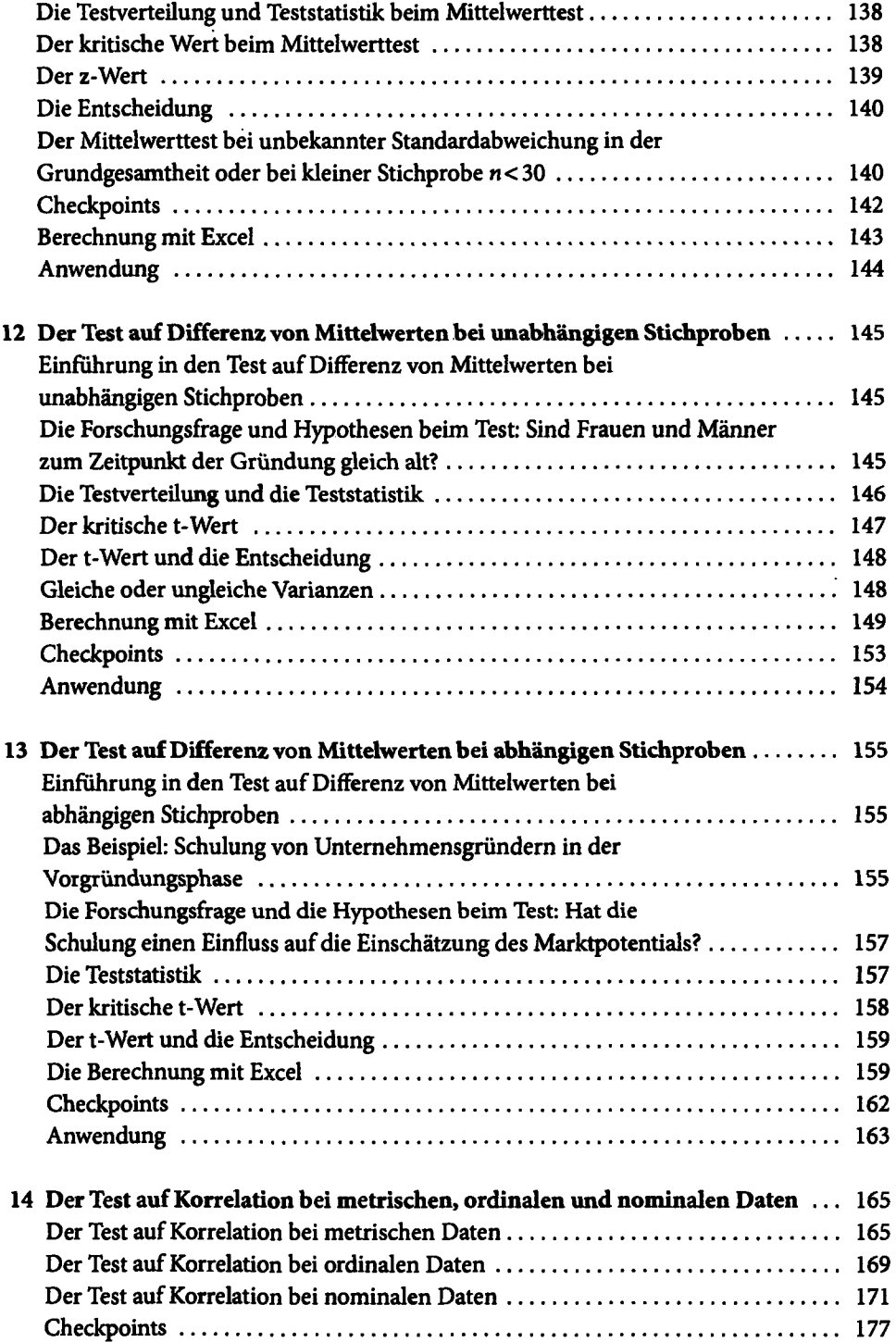

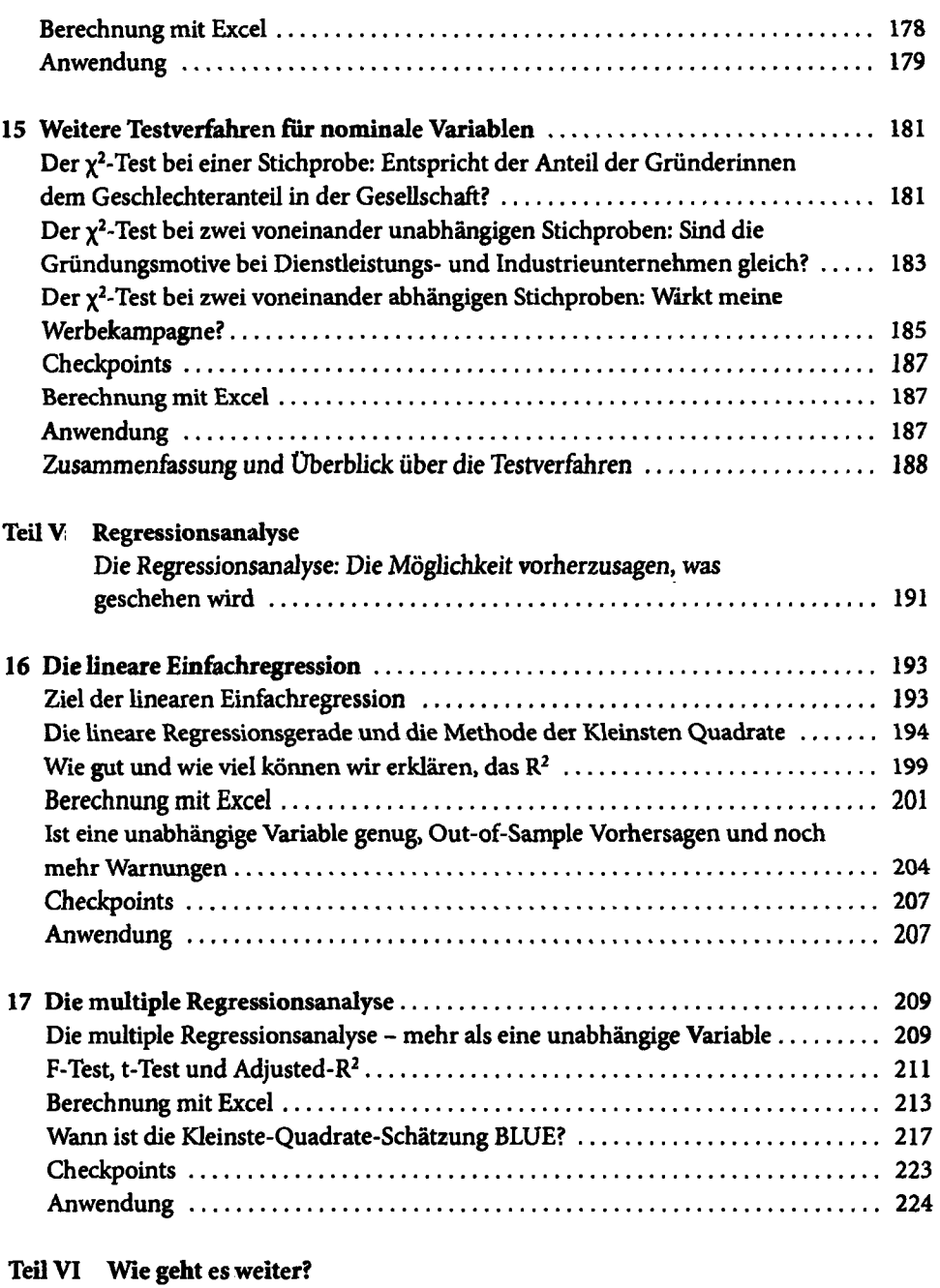

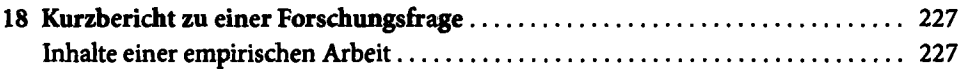

 $\ddot{\phantom{a}}$ 

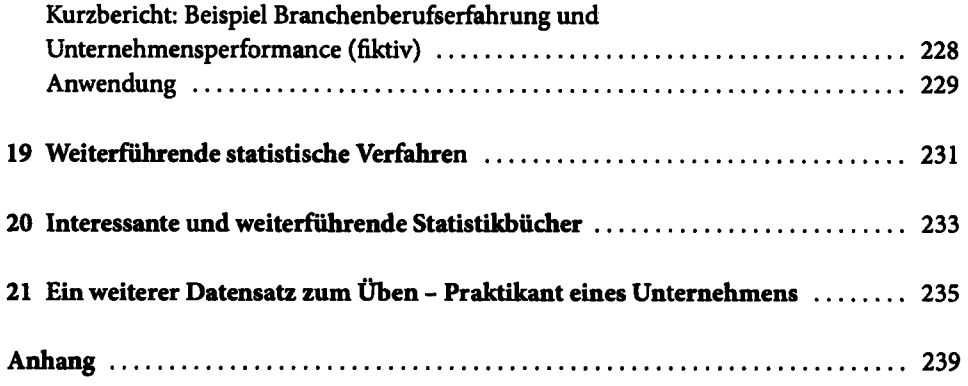

 $\mathcal{A}^{\mathcal{A}}$